# An example of title

 $\rm F.\, Irst^{1,2,},\, S.\, Econd^{1}\ and\ T.\, Hird^{3}$ 

<sup>1</sup> Czech Technical University in Prague, Technicka 2, Prague 166 27, Czech Republic (E-mail: sample@cvut.cz) <sup>2</sup> Astronomical Institute of the Czech Academy of Sciences 251 65 Ondřejov, The Czech Republic <sup>3</sup> Aschaffenburg University of Applied Sciences, Wuerzburger Strasse 45, 63743 Aschaffenburg, Germany

Received: April 21, 2017; Accepted: April 21, 2017

Abstract. This template can be used to prepare a proceeding for the  $14<sup>th</sup>$ INTEGRAL/BART Workshop... Key words: Keyword 1 – Keyword 2 – Keyword 3

## 1. Examples of article components

The sections below show examples of different article components.

As internal references use label commands \label{} for cestion, subsection, talbes and figures. This command used in pair with \ref{} command.

An example: "...see section 1."

Always remember the following rules:

- physical and mathematical variables are typeset in Italics
- physical units and mathematical functions are typeset in Roman
- $-$  instead using "km/s" use "km s<sup>−1</sup>"
- use small spaces: not "150 AU", but "150 AU". Moreover, this small space cannot be line-breaked.

Note the following examples: inside normal text:  $v = 5 \text{ km s}^{-1}$  inside mathematics mode/environment:  $v = 5 \,\mathrm{km\,s}^{-1}$ 

### 1.1. Tables

The caption of a table is created by the \caption command. Do not number it, nor write Tab. or Table - let again LaTeX do it for you. The \caption command should always be used before the table body and should not exceed two lines in length. The caption should end with a "." (dot).

Tables in the text should be refered as "Tab.", e.g. "... Tab. 1 shows ...".

Because figures and tables are "floating bodies" their position in the text may not always be proper - the style file tries to put it, whenever possible, on

Table 1. A sample of table.

| planet  | u    | h.              | $p_{\uparrow}M_{\rm K}$ |
|---------|------|-----------------|-------------------------|
| Jupiter | 0.08 | $0.03 \pm 0.01$ | $2.75nM_{\rm KP}$       |
| Saturn  | 0.16 | $0.16 \pm 0.04$ | $1.16nM_{\rm KP}$       |
| Uranus  | 0.24 | $1.3 \pm 0.5$   | 0.43 nM <sub>KP</sub>   |
| Neptune | 0.52 | $2.6 \pm 0.7$   | 0.72 nM <sub>KP</sub>   |

top of the page. If you wish to put a table at a particular place in the text you can use the options [b], [h], [t]. It is acknowledged that positioning of tables is by no means straightforward.

#### 1.2. Figures

Figures must be stored in an EPS (Encapsulated PostScript). Authors are required to produce their EPS graphics in a vector mode a bitmap version can be used only if absolutely necessary, e.g. for photos. Using this way of preparing figures you are kindly asked to submit the figures in EPS files to the editors, along with the LaTeX source file of your article.

Color figures are forbidden.

Maximum dimensions of a single picture are horizontal length: 11.5 cm and vertical length: 17.0 cm. The size of the axes' description should not be less than 0.3 cm (alpha- numeric signs). Tics on axes must lie on the inner side of axes. The resulting line width should be 0.1 - 0.3 mm.

Figures can be inserted into the text by the command \includegraphics (see graphicx package documentation for available options).

The \caption command should always be used after the figure body.

A more complicated example of a figure consisting of 2 separate graphics files is given in Fig. 2.

All figures and tables should be referenced in the text and should be placed on the page where they are first cited or in subsequent pages.

#### 1.3. Sample equation

Now, let us introduce a few examples of how to write equations; for further (technical) details, please, consult any LaTeX manual(s).

If the equation is splitted into several lines, always number it on its last line. In this case, you must take care to allow the proper size of parentheses, brackets, etc. when the corresponding pair is not placed on the same line: use the \vphantom command.

In the case of the array of equations the number goes on its middle line. In case of a two-member array use the second line for its numbering.

An example of title  $3$ 

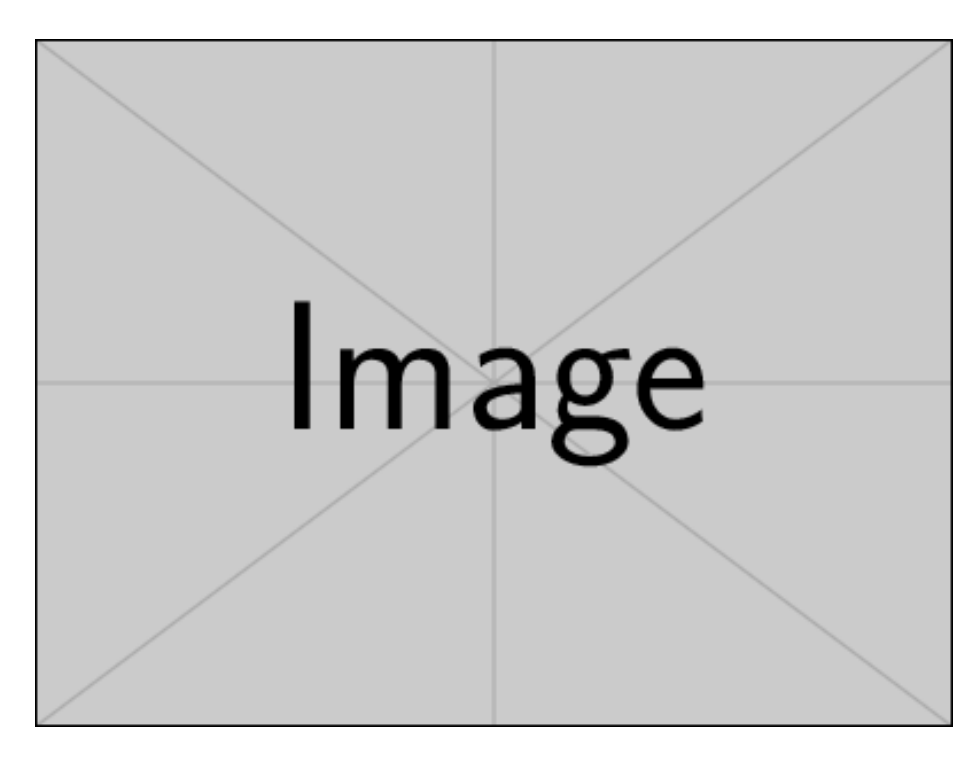

Figure 1. This is a picture from graphic file formatted in EPS format loaded by the command \includegraphics

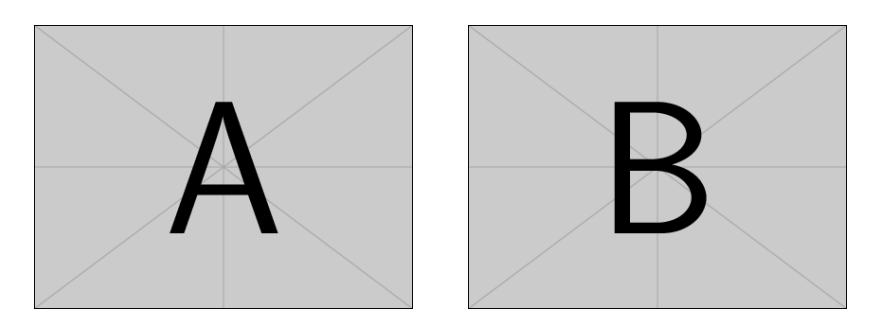

Figure 2. This is a more complicated example of a figure.

4 F. Irst, S. Econd, and T. Hird

$$
E_1 = -GmM_{\odot}/(2a_{\rm o}),\tag{1}
$$

where G is the gravitational constant, m is the mass of comet,  $M_{\odot}$  - the mass of the Sun. The references will work as you'd expect: (1).

#### 1.4. Citations

To cite an article, book, proceedings, please use generally adopted rules, e.g. Budaj et al. (2005) or (Budaj et al., 2005). If there are more citations inside the parenthesis, separate them by a "," (comma): (Budaj et al., 2005; Newton, 1687).

Next lines show the examples of basic BibTeX usage in citations:

- $-$  \citet{key} shows Budaj et al. (2005)
- \citet\*{key} shows Budaj, Richards, & Miller (2005)
- \citep{key} shows (Budaj et al., 2005)
- \citep\*{key} shows (Budaj, Richards, & Miller, 2005)
- $-$  \citep[chap. 2]{key} shows (Budaj et al., 2005, chap. 2)
- $-$  \citep[e.g.][]{key} shows (e.g. Budaj et al., 2005)
- $-$  \citep[e.g.][p. 32]{key} shows (e.g. Budaj et al., 2005, p. 32)
- \citeauthor{key} shows Budaj et al.
- \citeauthor\*{key} shows Budaj, Richards, & Miller
- $-$  \citeyear{key} shows 2005

## 2. References

References must be sorted out in alphabetical order.

Irrespective of the number of authors you must list each of them. Within this environment it is not allowed to use "et al.".

Create a database (.bib) file that describes the articles or books you want to reference. The NASA Astrophysics Data System (ADS) provides automatic tools for retrieving a .bib file including entries for a selection of articles. An example of a typical .bib file is also provided in the CAOSP LaTeX macro package. If there is no entry in ADS for some of your references, you are obliged to add these entries into your .bib file "by hand" respecting the formal structure of the record. Standard journal abbreviations defined by ADS are required.

To ensure that each reference is spelled properly, and to facilitate ADS crossreferencing as well, every author is also obliged to supply an ADS-identification An example of title  $\hspace{1cm} 5$ 

entry of each reference. This ADS-identification entry has the form of a LaTeX comment just in front of a given reference on a separate line, which has to start with a key-word "ADS<sub>-ID"</sub>.

Acknowledgements. This is the most common positions for acknowledgments.

# References

Budaj, J., Richards, M. T., & Miller, B. 2005, Astrophys. J., 623, 411 Newton, I. 1687, Philosophiae Naturalis Principia Mathematica. Auctore Js. Newton

# A. Special Signs

You may wish to use special signs. A large number of the latter are listed in the  $BT\cancel{F}X$ User's Guide & Reference Manual by Leslie Lamport, pp. 44 ff. We have created further symbols for math mode, and some special Slovak characters (used e.g. in names), which cannot be simply produced by L<sup>AT</sup>EX.

| Explanation           | Output             | Input                                               | Explanation          | Output                    |
|-----------------------|--------------------|-----------------------------------------------------|----------------------|---------------------------|
| less or approx        | ≲                  | \ga                                                 | greater or approx    | ≳                         |
| gets over to          | $\leftrightarrows$ | $\cor$                                              | corresponds to       | $\widehat{=}$             |
| less or equal         | $\leq$             | \gid                                                | greater or equal     | $\geq$                    |
| similar over less     |                    | \sog                                                | similar over greater | $\widetilde{\phantom{p}}$ |
| less over simeq       |                    | \gse                                                | greater over simeq   | $\frac{1}{2}$             |
| greater over less     |                    | \leogr                                              | less over greater    |                           |
| less over approx      | $\lessapprox$      | \goa                                                | greater over approx  | $\gtrapprox$              |
| sun symbol            | $\odot$            | \degr                                               | degree               | $\circ$                   |
| diameter              |                    | \sq                                                 | square               | □                         |
| fraction of day       | $\dot{q}$          | \fh                                                 | fraction of hour     | $\ddot{h}$                |
| fraction of minute    | m                  | \fs                                                 | fraction of second   | $\frac{S}{I}$             |
| fraction of degree    | $\cdot^{\circ}$    | \fp                                                 | fraction of period   | ŗ                         |
| fraction of arcsecond | $\ddot{}}$         | <b>\farcm</b>                                       | fraction of arcmin   |                           |
| arcsecond             | $^{\prime\prime}$  | \arcmin                                             | arcminute            |                           |
| angström              | Å                  |                                                     |                      |                           |
| Slovak L with caron   | $\Gamma$           | \softl                                              | Slovak 1 with caron  | r                         |
| Slovak d with caron   | ď                  | \softt                                              | Slovak t with caron  | ť                         |
|                       |                    | $\stackrel{\textstyle _{\sim}}{<}$<br>$\frac{1}{2}$ |                      |                           |

Table 2. Special signs